## **Time Management Schedule**

**Fill in the blank schedule and put a total number of study hours at the bottom. Use different colors to note similar daily events, for example fill in all time blocks for work in Blue, Red for daily tasks , Yellow for class time, and Green for study time.**

**Save your file and print it out in color, or print it out and then color it by hand.**

**Use the worksheet tabs below to move to the "Blank Schedule" to start or to see a sample schedule.**

**Time Schedule**

|          | <b>Sunday</b> | <b>Monday</b> | <b>Tuesday</b> | <b>Wednesday</b> | <b>Thursday</b> | <b>Friday</b> | <b>Saturday</b> |
|----------|---------------|---------------|----------------|------------------|-----------------|---------------|-----------------|
| 6-7 am   |               |               |                |                  |                 |               |                 |
| 7-8 am   |               |               |                |                  |                 |               |                 |
| 8-9 am   |               |               |                |                  |                 |               |                 |
| 9-10 am  |               |               |                |                  |                 |               |                 |
| 10-11 am |               |               |                |                  |                 |               |                 |
| 11-12 pm |               |               |                |                  |                 |               |                 |
| 12-1 pm  |               |               |                |                  |                 |               |                 |
| $1-2$ pm |               |               |                |                  |                 |               |                 |
| $2-3$ pm |               |               |                |                  |                 |               |                 |
| 3-4 pm   |               |               |                |                  |                 |               |                 |
| 4-5 pm   |               |               |                |                  |                 |               |                 |
| 5-6 pm   |               |               |                |                  |                 |               |                 |
| 6-7 pm   |               |               |                |                  |                 |               |                 |
| 7-8 pm   |               |               |                |                  |                 |               |                 |
| 8-9 pm   |               |               |                |                  |                 |               |                 |
| 9-10 pm  |               |               |                |                  |                 |               |                 |

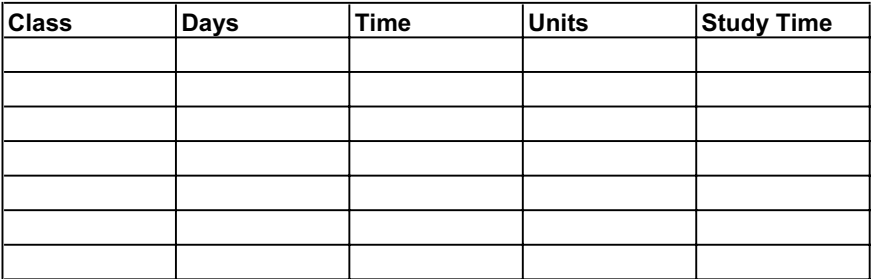

## **Time Schedule Sample**

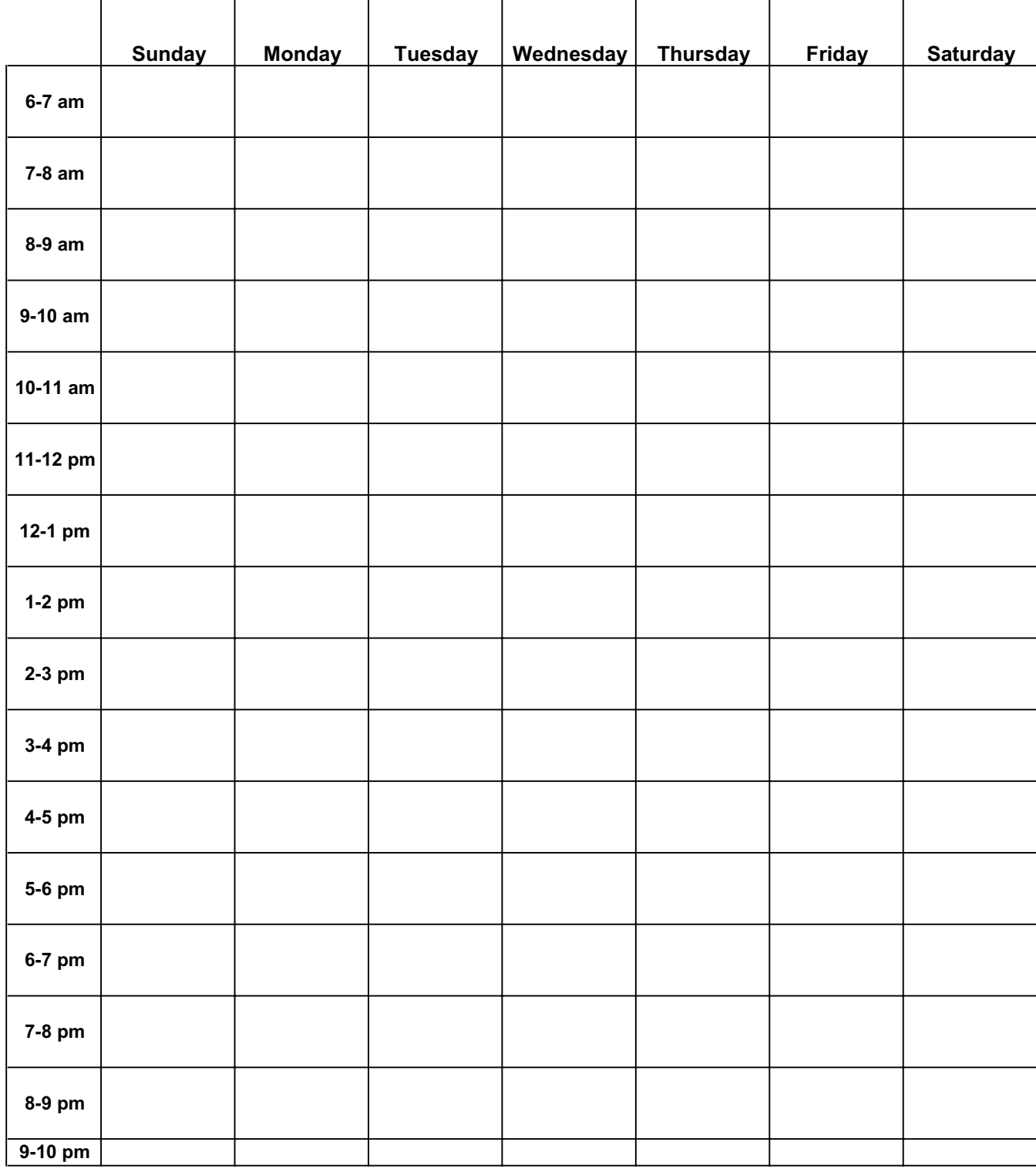

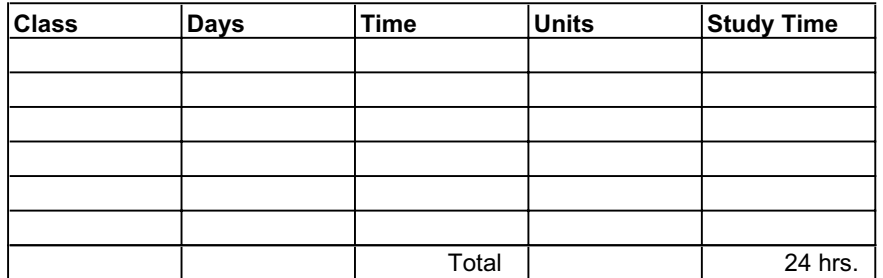